## **PROVA SCRITTA DI TECNOLOGIA DATABASE – 17/02/2012**

Corso di Laurea Magistrale in Ingegneria Informatica – DM 270 Corso di Laurea Specialistica in Ingegneria Informatica – DM 509

PROF. SONIA BERGAMASCHI

## **Esercizio 1 (punti 18)**

Dato il seguente schema relazionale: TRENO(CODT,TIPO,DESC) STAZIONE (NOME, CITTA, NAZIONE) VIAGGIO(CODV,CODT,PARTENZA,ARRIVO,COSTO,RITARDO) **FK**: PARTENZA **REFERENCES** STAZIONE **FK**: ARRIVO **REFERENCES** STAZIONE **FK**: CODT **REFERENCES** TRENO PRENOTAZIONE(CF,CODV) **FK**: CODV **REFERENCES** VIAGGIO (RITARDO è di tipo intero ed esprime i ritardi in minuti)

Scrivere in SQL la seguente interrogazione

1) Calcolare per ogni treno il rimborso medio sostenuto per i viaggi con ritardo, sapendo che per ritardi maggiori o uguali a 30 minuti ed inferiori a 120 minuti ogni passeggero ha diritto ad un rimborso pari al 30% del costo del viaggio, mentre per ritardi superiori o uguali ai 120 minuti il rimborso è pari al 50%.

Scrivere in embedded SQL la seguente interrogazione

2) Mostrare, per ciascun treno, il costo medio dei viaggi internazionali, trascurando i 2 viaggi di costo inferiore. In caso di treni con soli due viaggi mostrare come costo medio 0.

Scrivere in linguaggio jsp o asp.net

3) una pagina web che consente di inserire il nome di una nazione e che ne genera un'altra contenente per ogni tipo di treno, il treno che ha compiuto il maggior numero di viaggi nazionali, all'interno della nazione specificata, e il ritardo medio che ha accumulato.

# **Esercizio 2 (punti 6)**

Dato il seguente schema relazionale:

 $R(A,B,C,D)$ 

e considerando le seguenti dipendenze funzionali:

 $(FD1) AC \rightarrow B$ 

(FD2)  $C \rightarrow A$ 

(FD3)  $D \rightarrow C$ 

Viene richiesto di:

- Determinare la chiave o le chiavi dello schema di relazione;
- Determinare se lo schema di relazione è in 2NF, 3NF e BCNF;
- Produrre eventuali decomposizioni dello schema in BCNF che preservano i dati e discuterne la preservazione delle dipendenze funzionali.

Per la soluzione non ci si può avvalere del teorema 7 sulla preservazione dei dati

# **Esercizio 3 (punti 6)**

Dato la seguente porzione di schema relazionale:

```
VIAGGIO(CODV,COSTO,RITARDO)
PASSEGGERO (CF, NOME, RIMBORSO)
PRENOTAZIONE(CF,CODV)
FK: CF REFERENCES PASSEGGERO
FK: CODV REFERENCES VIAGGIO
```
Scrivere il Trigger (secondo la sintassi IBM DB2, MS SQLServer o ORACLE) che, a fronte di inserimenti, modifiche o cancellazioni nella relazione VIAGGIO mantenga aggiornati i rimborsi dei passeggeri considerando che per ritardi maggiori o uguali a 30 minuti ed inferiori a 120 minuti ogni passeggero ha diritto ad un rimborso pari al 30% del costo del viaggio, mentre per ritardi superiori o uguali ai 120 minuti il rimborso è pari al 50%.

## **Esercizio 4 – Un quesito a scelta (punti 3)**

- 1) Si descrivano le proprietà e l'organizzazione di un nodo nei B-Tree.
- 2) Dato il seguente schema relazionale:

R(DOC, UNI, INS)

dove DOC sta per Docente, UNI Università e INS per Insegnamento. Viene richiesto di scrivere il Trigger (secondo la sintassi IBM DB2, MS SQLServer o ORACLE) che a seguito di inserimento o modifica di una singola tupla, verifichi il rispetto delle seguenti dipendenze funzionali:

 $(FD1)$  UNI, INS  $\rightarrow$  DOC

 $(FD2) DOC \rightarrow UNI$ 

## **Soluzione**

## **Esercizio 1**

```
Dato il seguente schema relazionale:
TRENO(CODT,TIPO,DESC)
STAZIONE (NOME, CITTA, NAZIONE)
VIAGGIO(CODV,CODT,PARTENZA,ARRIVO,COSTO,RITARDO)
FK: PARTENZA REFERENCES STAZIONE
FK: ARRIVO REFERENCES STAZIONE
FK: CODT REFERENCES TRENO
PRENOTAZIONE(CF,CODV)
FK: CODV REFERENCES VIAGGIO
(RITARDO è di tipo intero ed esprime i ritardi in minuti)
```
Scrivere in SQL le seguenti interrogazioni

1) Calcolare per ogni treno il rimborso medio sostenuto per i viaggi con ritardo, sapendo che per ritardi maggiori o uguali a 30 minuti ed inferiori a 120 minuti ogni passeggero ha diritto ad un rimborso pari al 30% del costo del viaggio, mentre per ritardi superiori o uguali ai 120 minuti il rimborso è pari al 50%.

## Create view V1 as

```
Select T.CODT, V.CODV, (count(*) * V.COSTO*0,30) as RIMB_VIAGGIO
From TRENO T, VIAGGIO V, PRENOTAZIONE P
Where T.CODT = V.CODTAnd P.CODV = V.CODV
And V.RITARDO \geq 30
And V.RITARDO < 120Group by T.CODT, V.CODV
```
Create view V2 as

Select T.CODT, V.CODV, (count(\*) \* V.COSTO\*0,50) as RIMB\_VIAGGIO

From TRENO T, VIAGGIO V, PRENOTAZIONE P

Where  $T$ . $CODT = V$ . $CODT$ 

And  $P$ .CODV = V.CODV

And V.RITARDO >=120

Group by T.CODT, V.CODV

Select V1.CODT, SUM(V1.RIMB\_VIAGGIO)+SUM(V2.RIMB\_VIAGGIO)/COUNT(\*) From V1, V2 Where  $V1$ .CODT = V2.CODT GROUP BY V1.CODT

Soluzione Alternativa:

Create view V1 as Select T.CODT, V.CODV, (count(\*) \* V.COSTO\*0,30) as RIMB\_VIAGGIO From TRENO T, VIAGGIO V, PRENOTAZIONE P Where  $T$ .CODT = V.CODT And  $P$ .CODV = V.CODV And V.RITARDO  $>=$  30 And V.RITARDO  $< 120$ Group by T.CODT, V.CODV UNION Select T.CODT, V.CODV, (count(\*) \* V.COSTO\*0,50) as RIMB\_VIAGGIO From TRENO T, VIAGGIO V, PRENOTAZIONE P Where  $T$ .CODT = V.CODT And  $P$ .CODV = V.CODV And V.RITARDO  $\geq=120$ Group by T.CODT, V.CODV

Select V1.CODT, SUM(V1.RIMB\_VIAGGIO)/COUNT(\*) From V1 GROUP BY V1.CODT

Scrivere in embedded SQL la seguente interrogazione

2) Mostrare, per ciascun treno, il costo medio dei viaggi internazionali, trascurando i 2 viaggi di costo minimo. In caso di treni con soli due viaggi mostrare come costo medio 0.

```
Declare C1 Cursor For
Select V.CODT, V.COSTO
From VIAGGIO V, STAZIONE S1, STAZIONE S2
Where V.PARTENZA = S1.NOME
And V.ARRIVO = S2.NOME
And S1.NAZIONE <> S2.NAZIONE
Order by V.CODT, V.COSTO DESC
open C1;
fetch C1 into :CODT, :COSTO;
while (SQLCDDE == 0)numViaggi = 0;costoTot = 0;
      trenoAttuale == CODT;\text{cont} = 0;
      exec sql Select count(*) into : numViaggi
            From VIAGGIO V, STAZIONE S1, STAZIONE S2
            Where V.PARTENZA = S1.NOME
            And V.ARRIVO = S2.NOME
            And S1.NAZIONE <> S2.NAZIONE
            And V.CODT = :CODT
      while (trenoAttuale == CODT && SQLCODE == 0){
      /*il costo medio dei viaggi nazionali, trascurando i 2 viaggi di costo minimo*/
      if (cont < (num\_viaggi -2)){
            \text{cont} = \text{cont} + 1;
            costoTot = costoTot + COSTO;}
            fetch Q1 into :CODT, :COSTO;
      }
      If (cont==0)costoMedio = 0;else
            costoMedio = costoTot/( numViaggi -2);
```

```
printf("treno %s, costoMedio %d", trenoAttuale, costoMedio);
}
close C1;
```
3) una pagina web che consente di inserire il nome di una nazione e che ne genera un'altra contenente per ogni tipo di treno, il treno che ha compiuto il maggior numero di viaggi nazionali, all'interno della nazione specificata, e il ritardo medio che ha accumulato.

Pagina form.html:

<html><head>

```
<title>Ricerca Treni per Nome Nazione</title>
```
</head>

```
<body bgcolor="white">
```
Inserire il nome della categoria:

<form action="find.jsp" method="get">

<!-- In alternativa:

```
<form action="find.aspx" method="get">-->
```
<table>

<tr><td>Nome Nazione:</td>

```
<td><input type="text" name="nazione"></td></tr>
```

```
<tr><td colspan=2><input type="submit" value="Cerca"></td></tr>
```
</table>

</form>

</body></html>

Pagina find.jsp:

<html><head> <title>Elenco Treni</title> </head><br/>body>

<%@ page language="java" import="java.sql.\*" %>

Risultati della ricerca

 $< 0$ Connection  $conn = null$ :

//carica il file di classe del driver Class.forName("org.postgresql.Driver");

//crea la connessione con l'origine dati conn = DriverManager.getConnection("jdbc:postgresql://localhost/bollette",

```
"postrgres"," postrgres");
String retrieve = " Select T.TIPO, T.CODT, AVG(RITARDO) as RIT_MEDIO
     From TRENO T, STAZIONE S1, STAZIONE S2, VIAGGIO V
     Where S1.NAZIONE = ?And T. CODT = V. CODT
     And V.PARTENZA = S1. NOMEAnd V \cdot ARRIVO = S2. NOMEAnd S1.NAZIONE = S2.NAZIONE
     Group by T.TIPO, T.CODT 
     Having count (*) >= ALL (Select count(*)
                             From TRENO T1, STAZIONE S11, STAZIONE 
                             S12, VIAGGIO V1
                             Where T1. T1PO = T.T1POAnd T1.CODT = V1.CODT
                             And V1.PARTENZA= S11.NOME
                             And V1.ARRIVO = S12.NOMEAnd S11.NAZIONE = S1.NAZIONEAnd S11.NAZIONE = S12.NAZIONEGroup by T1.CODT)"
```
PreparedStatement st = conn.prepareStatement(retrieve);

st.setString(1, Request.getParameter("nazione"));

 $ResultSet result = st.executeQuery();$ 

 $% >$ 

<table>

```
<tr><td>Tipo:</td><td>Treno:</td>><td>Ritardo:</td></tr> <%
```

```
while (result.next()) {
```

```
out.println("<tr><td>" + result.getString("TIPO") + "</td><td>" +
       result.getString("CODT")+ "</td ><td>" + result.getString("RIT_MEDIO")+
       "\lt/td \lt/tr>");
st.close();
conn.close();
```
 $% >$ 

}

```
\langle \rangle /table> \langle \ranglebody> \langle \ranglehtml>
```
# **Esercizio 2 (punti 6)**

Dato il seguente schema relazionale:

 $R(A,B,C,D)$ 

e considerando le seguenti dipendenze funzionali:

 $(FD1) AC \rightarrow B$ 

(FD2)  $C \rightarrow A$ 

(FD3)  $D \rightarrow C$ 

Viene richiesto di:

- Determinare la chiave o le chiavi dello schema di relazione;
- Determinare se lo schema di relazione è in 2NF, 3NF e BCNF;
- Produrre eventuali decomposizioni dello schema in BCNF che preservano i dati e discuterne la preservazione delle dipendenze funzionali.

Per la soluzione non ci si può avvalere del teorema 7 sulla preservazione dei dati

La chiave dello schema è:

 $K1 = \{D\}$ 

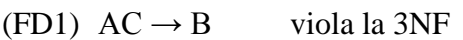

(FD2)  $C \rightarrow A$  viola la 3NF

(FD3)  $D \rightarrow C$  nessuna violazione

Lo schema viola la 3NF.

Proviamo a decomporre a partire da FD1:

 $R1(\underline{A}, \underline{B}, \underline{C})$  preserva FD1 e FD2 R<sub>2</sub>(C,D) preserva FD<sub>3</sub>

Lo schema R1 non è in BCNF a causa della FD2 pertanto decomponiamo R1:

R<sub>11</sub>(A, C) preserva la FD<sub>2</sub>

 $R12(B,\underline{C})$ 

R2(C,D) preserva la FD3

Tale decomposizione è loss-less poiché il join naturale è fatto su C, chiave di R11 e R12. Verifichiamo se preserva la dipendenza FD1:

 $XPIUG^0(AC) = AC$  $XPIUG<sup>1</sup>(AC) = AC \cup (XPIU(AC \cap AC, F) \cap AC) \cup (XPIU(AC \cap BC, F) \cap BC) \cup$  $(XPIU(AC \cap CD, F) \cap CD) = AC \cup (ABC \cap AC) \cup (ABC \cap BC) \cup (ABC \cap CD) =$  $AC \cup AC \cup AB \cup AC = ABC$ 

Lo schema è loss-less. La decomposizione preserva i dati, le dipendenze e lo schema risultante è in BCNF.

# **Esercizio 3**

Dato la seguente porzione di schema relazionale:

VIAGGIO(CODV,COSTO,RITARDO) PASSEGGERO (CF, NOME, RIMBORSO) PRENOTAZIONE(CF,CODV) **FK**: CF **REFERENCES** PASSEGGERO **FK**: CODV **REFERENCES** VIAGGIO

Scrivere il Trigger (secondo la sintassi IBM DB2, MS SQLServer o ORACLE) che, a fronte di inserimenti, modifiche e cancellazioni nella relazione VIAGGIO mantenga aggiornati i rimborsi dei passeggeri considerando che per ritardi maggiori o uguali a 30 minuti ed inferiori a 120 minuti ogni passeggero ha diritto ad un rimborso pari al 30% del costo del viaggio, mentre per ritardi superiori o uguali ai 120 minuti il rimborso è pari al 50%.

## **Sintassi SQLServer:**

CREATE TRIGGER Aggiorna\_Rimborsi ON VIAGGIO FOR INSERT, UPDATE, DELETE

AS IF UPDATE (RITARDO) OR UPDATE(COSTO) OR UPDATE(CODV) BEGIN Declare @codv char(10) Declare @ritardo int Declare @costo float

--- Dichiaro il cursore

DECLARE R\_cursor CURSOR FOR SELECT I.CODV, I.RITARDO, I.COSTO FROM Inserted I

--- Apro e carico il cursore OPEN R\_cursor FETCH NEXT FROM R\_cursor INTO @codv, @ritardo, @costo

WHILE  $@$   $@$  FETCH\_STATUS = 0 BEGIN IF( $@$ ritardo $>=120$ ) BEGIN UPDATE PASSEGERO SET Rimborso = Rimborso +  $0.50 * @costo$ WHERE CF IN (SELECT P.CF FROM PASSEGGERO P, PRENOTAZIONE PR WHERE P.CF = PR.CF AND PR.CODV =  $@codv$ ) FETCH NEXT FROM R\_cursor INTO @codv, @ritardo, @costo END IF(@ritardo<120 && @ritardo>=30) BEGIN UPDATE PASSEGERO SET Rimborso = Rimborso +  $0.30 * @costo$ WHERE CF IN (SELECT P.CF FROM PASSEGGERO P, PRENOTAZIONE PR WHERE P.CF = PR.CF AND PR.CODV =  $@codv$ ) FETCH NEXT FROM R\_cursor INTO @codv, @ritardo, @costo

END

END CLOSE R\_cursor DEALLOCATE R\_cursor --- Dichiaro il cursore

DECLARE R2\_cursor CURSOR FOR SELECT D.CODV, D.RITARDO, D.COSTO FROM Deleted D

--- Apro e carico il cursore OPEN R2\_cursor FETCH NEXT FROM R2\_cursor INTO @codv, @ritardo, @costo

WHILE  $@$   $@$  FETCH\_STATUS = 0 BEGIN IF(@ritardo<120 && @ritardo>=30) BEGIN UPDATE PASSEGERO SET Rimborso = Rimborso - 0,30 \* @costo WHERE CF IN ( SELECT P.CF FROM PASSEGGERO P, PRENOTAZIONE PR WHERE  $P.CF = PR.CF$ AND PR.CODV =  $@codv$ ) FETCH NEXT FROM R\_cursor INTO @codv, @ritardo, @costo END IF( $@$ ritardo $>=120$ ) BEGIN UPDATE PASSEGERO SET Rimborso = Rimborso - 0,50 \* @costo

```
WHERE CF IN (SELECT P.CF
               FROM PASSEGGERO P, PRENOTAZIONE PR
               WHERE P.CF = PR.CFAND PR.CODV = @codv)
```
FETCH NEXT FROM R\_cursor INTO @codv, @ritardo, @costo

END

END CLOSE R2\_cursor DEALLOCATE R2\_cursor END

## **Esercizio 4 (3 punti)**

1) Dato il seguente schema relazionale:

R(DOC, UNI, INS)

dove DOC sta per Docente, UNI Università e INS per Insegnamento. Viene richiesto di scrivere il Trigger (secondo la sintassi IBM DB2, MS SQLServer o ORACLE) che a seguito di inserimento o modifica di una singola tupla, verifichi il rispetto delle seguenti dipendenze funzionali:

 $(FD1)$  UNI, INS  $\rightarrow$  DOC

 $(FD2) DOC \rightarrow UNI$ 

```
CREATE TRIGGER Controllo_DF ON R 
FOR INSERT, UPDATE AS
--Dichiaro delle variabili di comodo
Declare @cont int
--controllo UNI,INS --> DOC
--recupero i valori inseriti utilizzando la tabella temporanea inserted 
Select \thetacont = count(distinct R.DOC)
from R, inserted
where R.UNI = inserted.UNI
and R.INS = inserted.INS
if (@cont>1)
begin
     raiserror('L'insegnamento che si vuole inserire per 
     l'università scelta ha già un professore 
     associato.',16,1);
     rollback transaction
end
--controllo DOC --> UNI
Select @cont = count(distinct R.UNI)
From R, inserted
Where R.DOC = inserted.DOC
if(@cont>1)
begin
     raiserror('Il Professore che si vuole inserire può 
     appartenere ad una sola Università.',16,1)
     rollback transaction
end
```